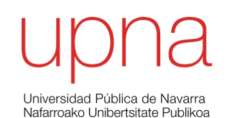

#### Routing Multicast

Area de Ingeniería Telemática http://www.tlm.unavarra.es

Grado en Ingeniería en Tecnologías de Telecomunicación, 3º

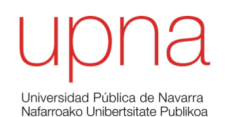

#### Servicio Multicast

- Permite mandar paquetes a un subconjunto de hosts de la red
- En unicast habría que enviar un paquete a cada destino y habría que conocer las direcciones de todos ellos
- En multicast el origen envía un solo paquete y la red se encarga de replicarlo y hacerlo llegar a todos los interesados (…)

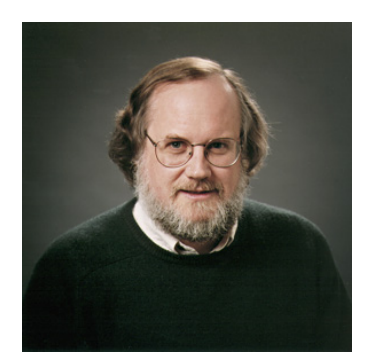

Dr. Steve Deering

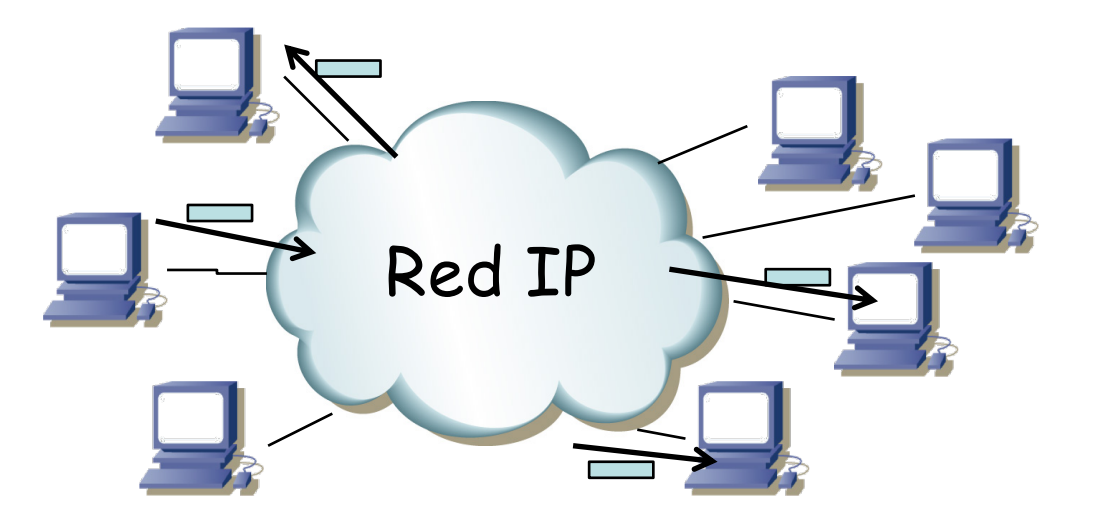

- ¿Qué tiene que hacer la aplicación del host origen?
	- Nada especial (solo lo que requiera el API para enviar a destinos multicast)

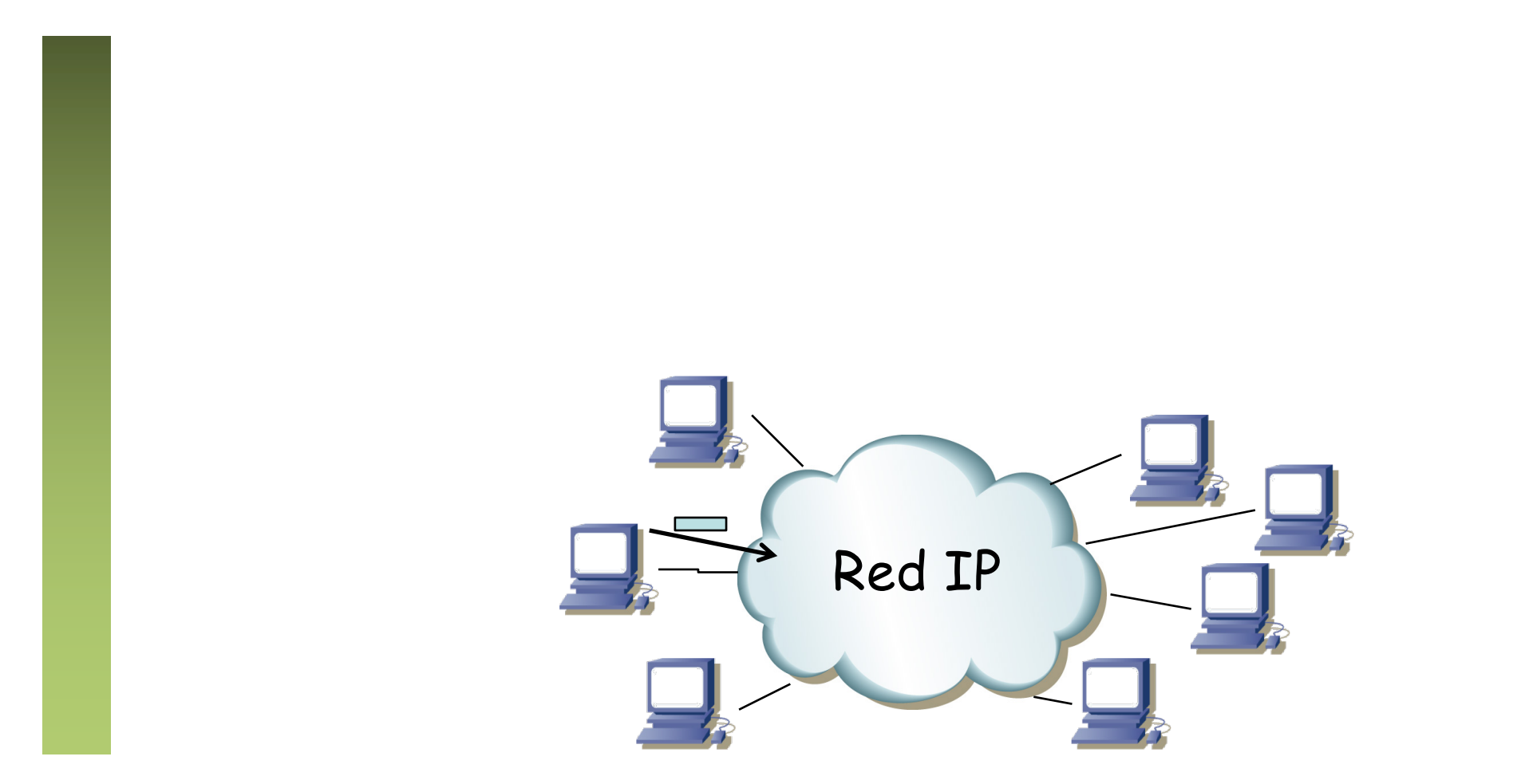

• ¿Sabe el origen quiénes van a recibirlo?

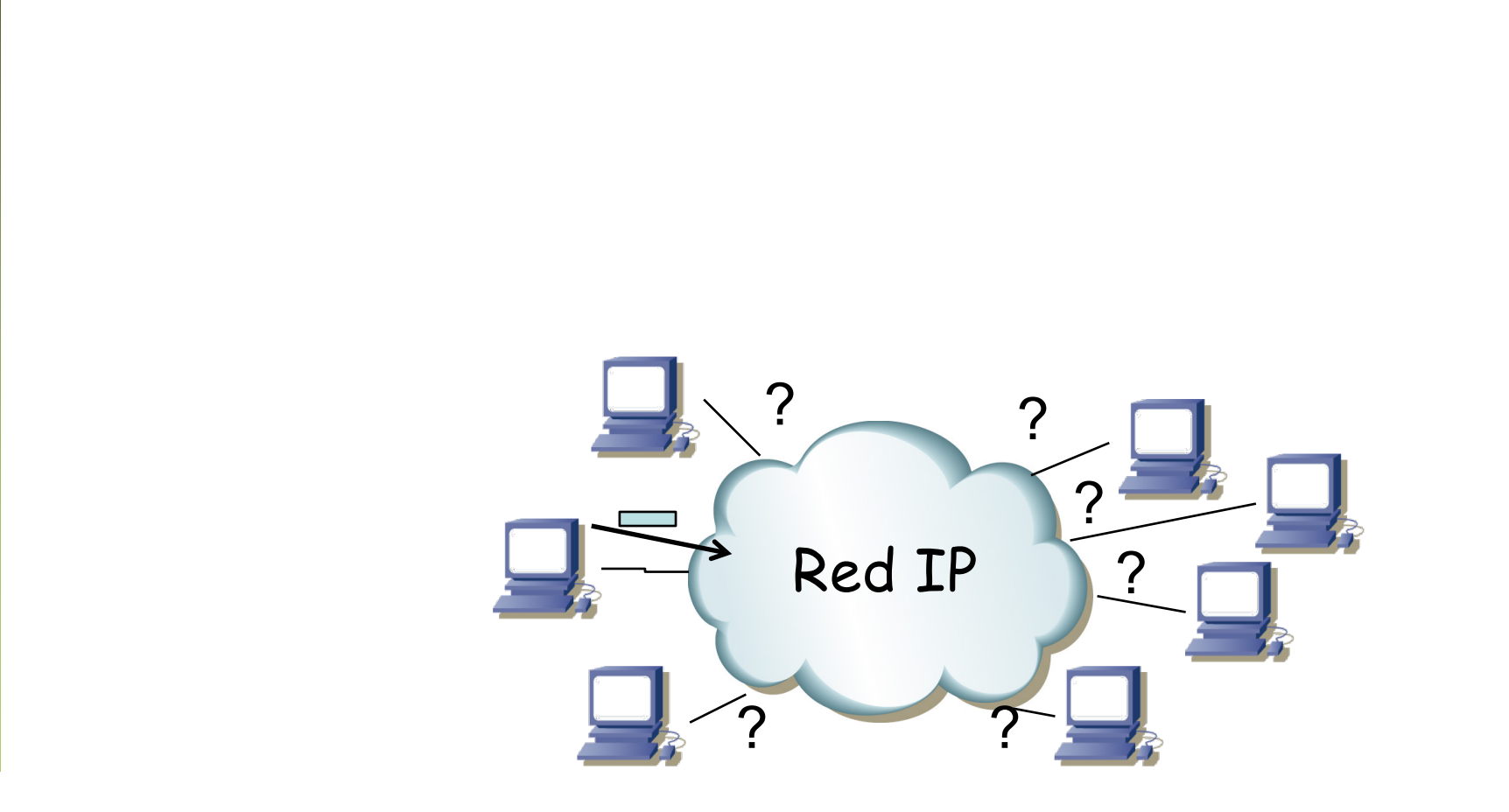

- ¿Cómo sabe la red que el paquete puede tener que ir a varios hosts?
	- Bloque 224.0.0.0/4
	- Se habla de "grupo multicast" pues la dirección hace referencia a un grupo de hosts

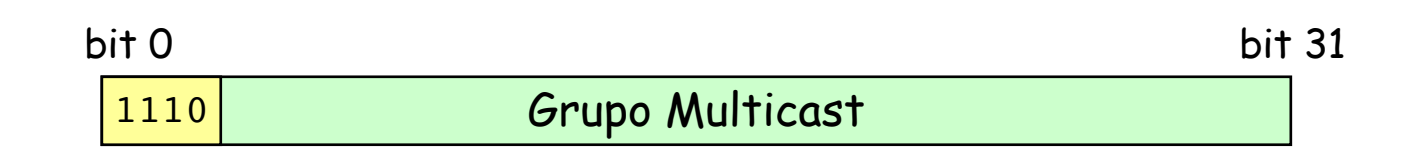

- ¿Cómo sabe la red a qué hosts debe hacerlo llegar?
	- La aplicación receptora indica al S.O. que quiere recibir los paquetes de un grupo multicast
	- El host indica a la red que quiere recibir los paquetes que van a ese grupo multicast mediante IGMP (se "une al grupo")
	- Los mensajes IGMP son entre el host y el router adyacente
	- El que envía el tráfico multicast no necesita unirse al grupo

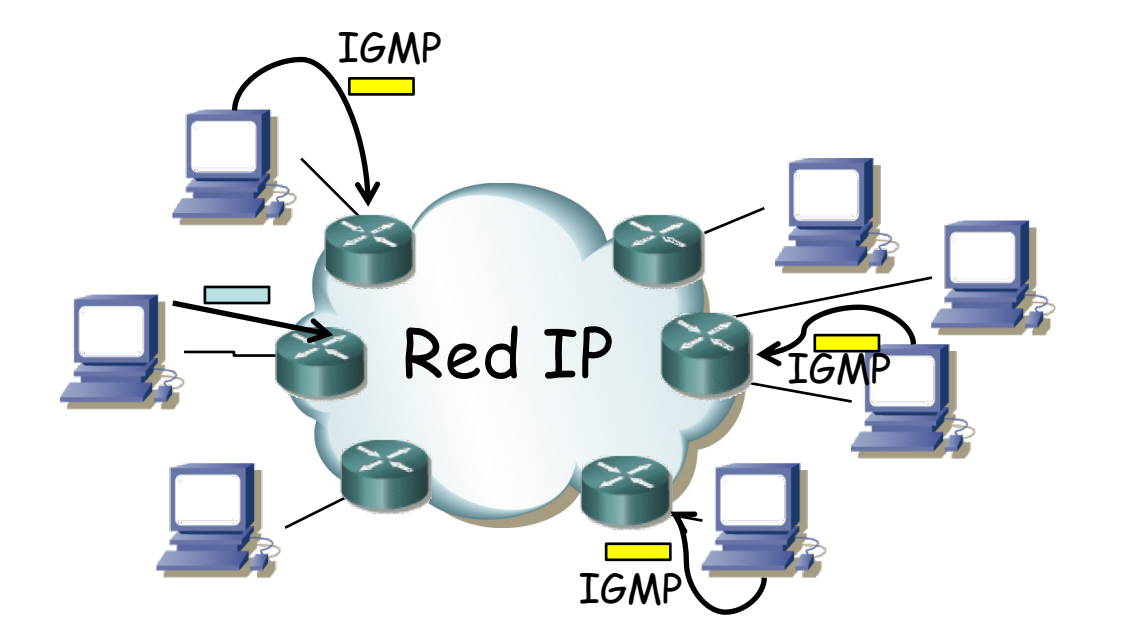

- ¿Cómo sabe la red cómo hacer llegar esos paquetes?
	- Protocolo de encaminamiento multicast
	- Calcula árboles para comunicar orígenes con destinos
- Se puede controlar el "alcance" de los paquetes con el TTL

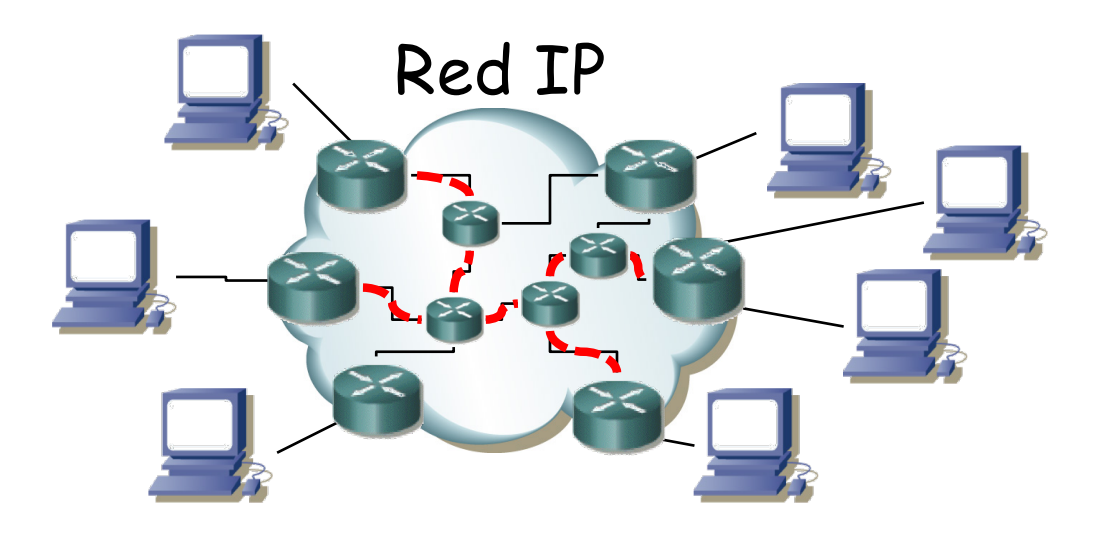

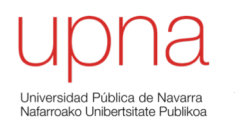

#### Grupos multicast

## Grupos Multicast

- Los grupos pueden ser permanentes o transitorios
- Lo que es *permanente* es la dirección del grupo
- La pertenencia al grupo es dinámica
- No hay límites de localización o número de miembros
- Un interfaz puede pertenecer a varios grupos
- No hace falta ser miembro para enviar datagramas al grupo
- Routers  $\rightarrow$  Mrouter (Multicast Router)

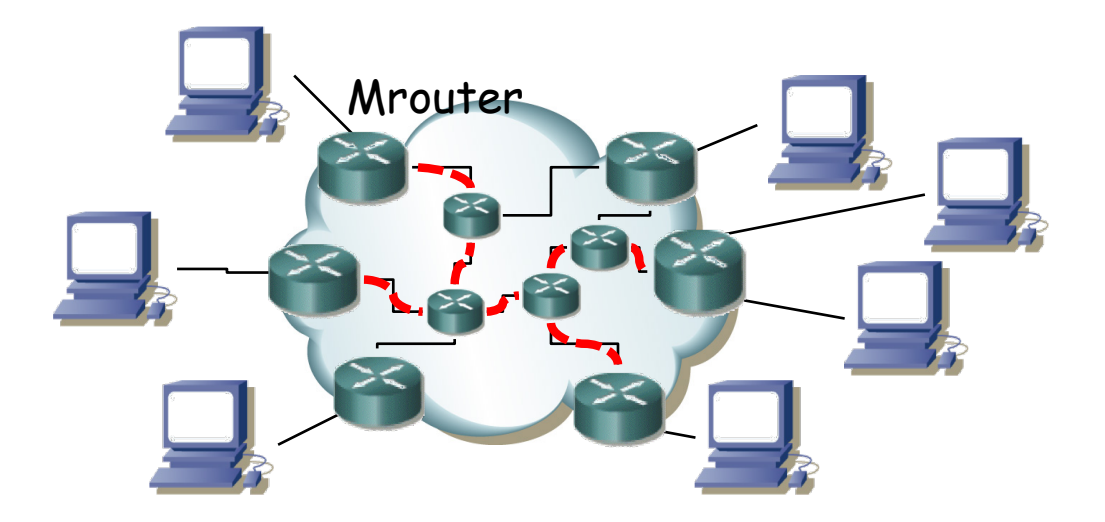

## Grupos Multicast

- Direcciones controladas por IANA (RFC 5771, BCP 51) http://www.iana.org/assignments/multicast-addresses/multicast-addresses.xml
- **Local Network Control Block** (224.0.0.0/24)
	- Para tráfico de control que no sale del enlace
	- No se usa IGMP pues no va a atravesar routers
- **Internetwork Control Block** (224.0.1.0/24)
	- Tráfico de control que puede ser reenviado por Internet
- **Ad-hoc Blocks** (I, II y III)
	- Pueden llegar a Internet
	- Aplicaciones que necesitan bloques pequeños de direcciones
- **SDP/SAP Block** (224.2.0.0/16)
- **Source-Specific Multicast Block** (232.0.0.0/8): RFC 4607
- $\left(\ldots\right)$

## Grupos Multicast

- **GLOP Block** (233.0.0.0/8)
	- 233.[ASN16bits].0/24 (RFC 3180)
	- ASs que tengan un ASN de 32 bits pueden pedir un bloque dentro del Ad-hoc Block III
	- EGLOP (RFC 3138) el bloque de direcciones con los ASN privados de 16 bits
	- EGLOP asignado a RIRs y pueden asignar en caso de necesidad
- **Administratively Scoped Block** (239.0.0.0/8)
	- RFC 2365
	- No sale del dominio y su asignación es gestionada por el mismo (pueden duplicarse de un dominio a otro)
	- IPv4 Local Scope (239.255.0.0/16)
	- IPv4 Organizacion Local Scope (239.192.0.0/14)

# Ejemplos

#### **Local Network Control Block**

- 224.0.0.1 *All Systems on this Subnet*
- 224.0.0.2 *All Routers on this Subnet*
- 224.0.0.4 *All DVMRP Routers*
- 224.0.0.5 *OSPFIGP All Routers*
- 224.0.0.6 *OSPFIGP Designated Routers*
- 224.0.0.9 *RIP2 Routers*
- 224.0.0.13 *All PIM routers*
- 224.0.0.18 *VRRP*
- 224.0.0.22 IGMP
- 224.0.0.102 *HSRP*

#### **Internet Control Block**

• 224.0.1.1 *NTP Network Time Protocol*

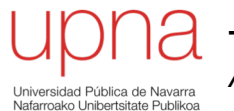

#### Aplicaciones multicast

## Aplicaciones

- IPTV
- Monitorización: bolsa, sensores, seguridad, etc
- Anuncios: noticias, hora, horarios, etc
- Distribución de ficheros y cachés
- Sincronización de bases de datos
- Teleconferencia, *distance learning,* difusión de eventos *live* (deportes, conciertos…)
- Edición compartida, colaboración
- Juegos online multijugador
- Chats de grupo
- Descubrimiento de servicios
- Protocolos de encaminamiento
- etc

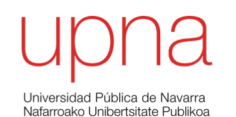

#### Problemas del multicast

## Problemas

- Adaptarse al receptor o al camino
	- En unicast el flujo puede adaptarse a los requisitos de un receptor
	- En multicast es común a todos
	- Ej: bitrate de un vídeo, tiempos de respuesta por retardo en la red, recuperación ante errores, etc
	- Ej: control de flujo
	- Ej: control de errores (confirmaciones y retransmisiones)
- $\left(\ldots\right)$

## Problemas

- Introduce gran cantidad de tráfico en la red
	- Un solo host con un flujo puede utilizar gran cantidad de enlaces
	- Si le forzáramos a enviar en unicast a cada destino estaría limitado por su enlace de acceso el agregado que introduce en la red
- UDP
	- No reacciona ante congestión en la red
	- Vale, sí, pero la alternativa es un unicast a cada destino... de flujos también UDP
- **Seguridad** 
	- Más complicado que en unicast la distribución de claves, la autentificación del otro extremo, etc.

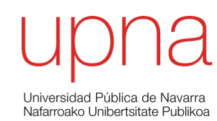

- *Reverse Path Forwarding,* o *Reverse Path Broadcast*
- Examina la dirección origen del paquete multicast
- Reenvía si ha llegado por el interfaz de la ruta hacia el origen
- Ejemplo (. . .)

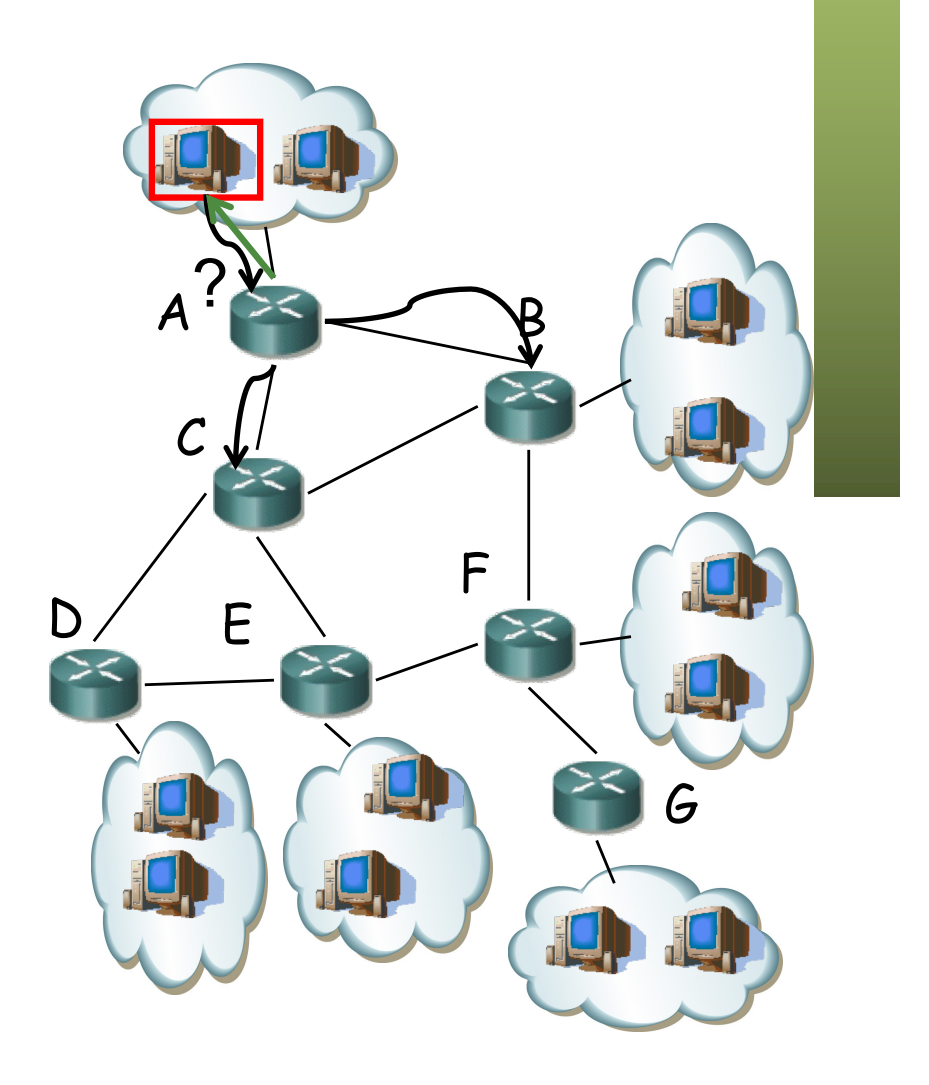

- *Reverse Path Forwarding,* o *Reverse Path Broadcast*
- Examina la dirección origen del paquete multicast
- Reenvía si ha llegado por el interfaz de la ruta hacia el origen
- Ejemplo (. . .)

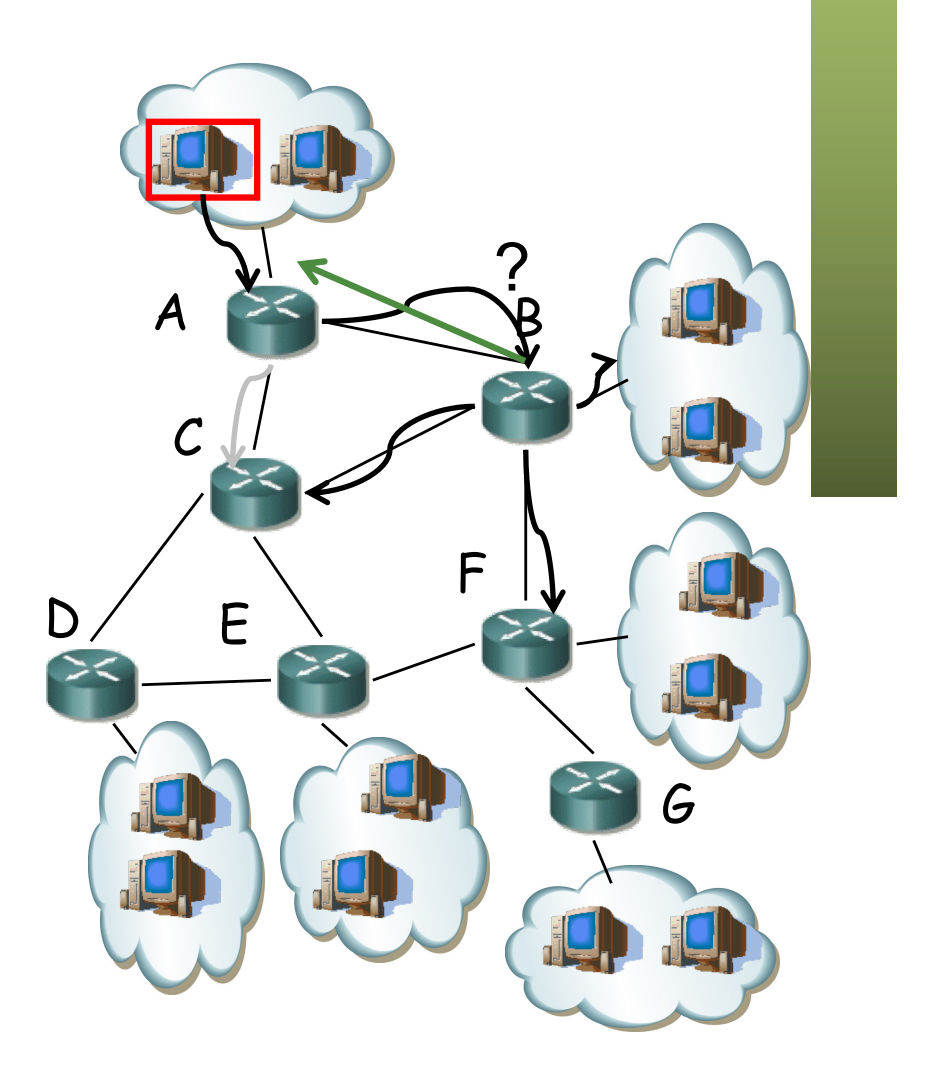

- *Reverse Path Forwarding,* o *Reverse Path Broadcast*
- Examina la dirección origen del paquete multicast
- Reenvía si ha llegado por el interfaz de la ruta hacia el origen
- Ejemplo (. . .)

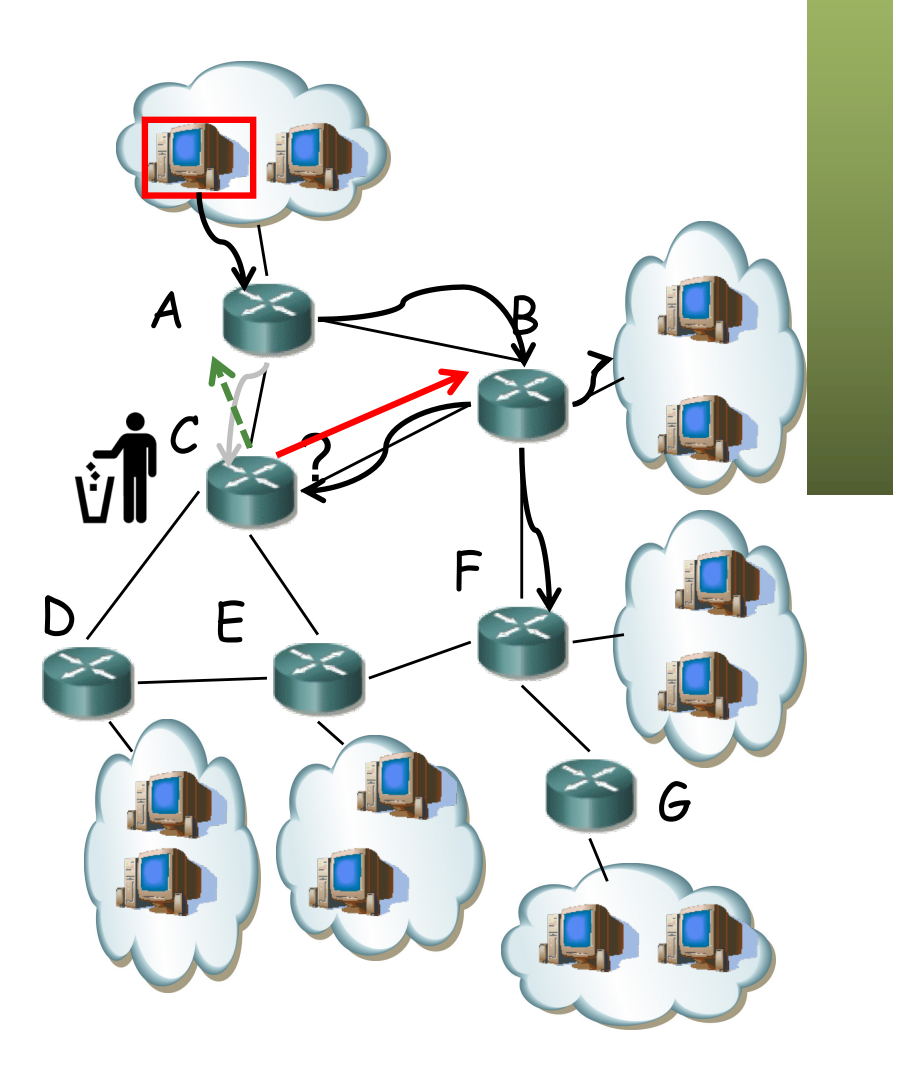

- *Reverse Path Forwarding,* o *Reverse Path Broadcast*
- Examina la dirección origen del paquete multicast
- Reenvía si ha llegado por el interfaz de la ruta hacia el origen
- Ejemplo (. . .)

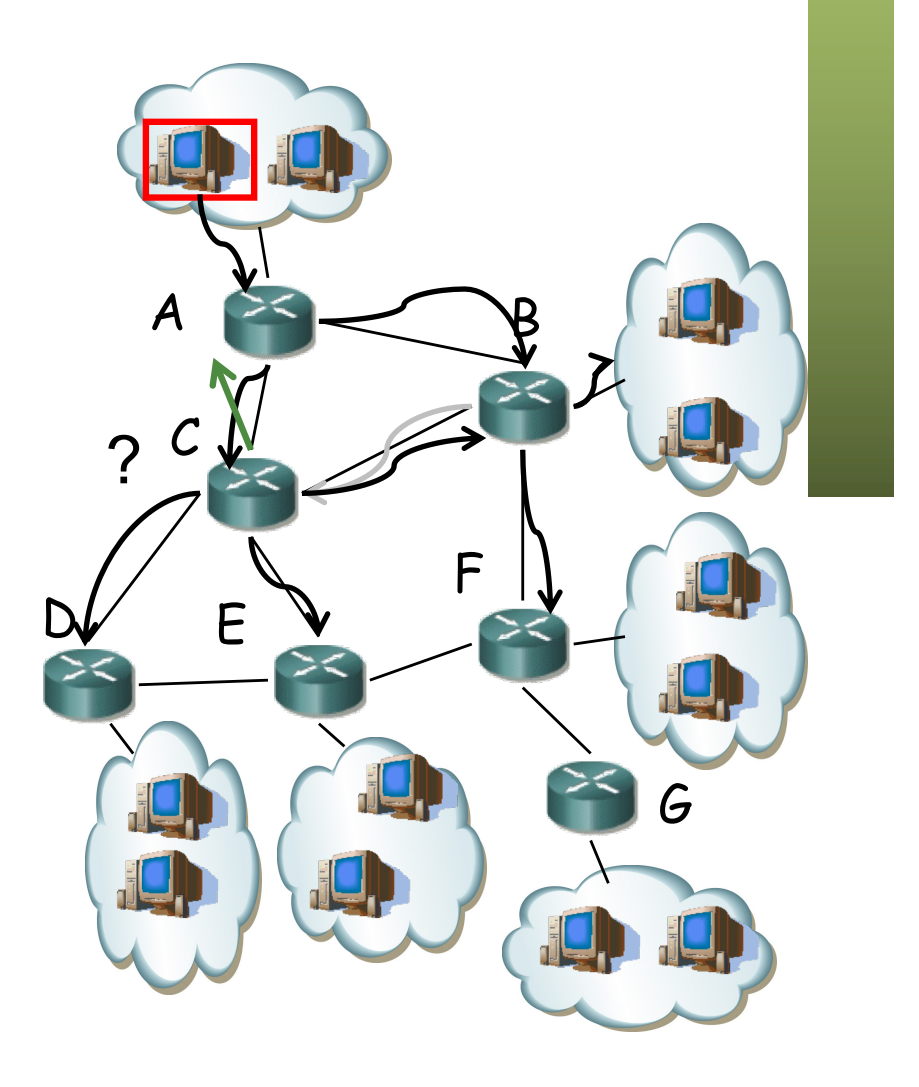

- El paquete venía por un árbol
- Podría ser la ruta unicast
- U otro árbol específico para este cálculo
- Con esto llega a todos los hosts
- Así es broadcast, más que un multicast

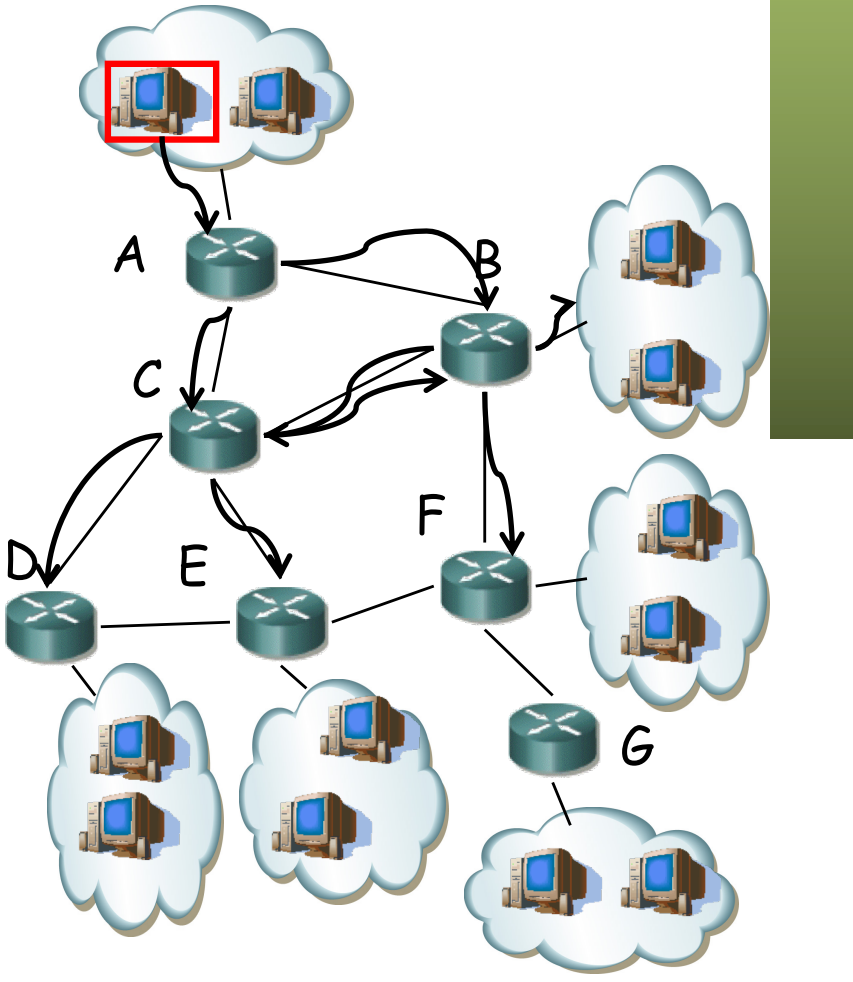

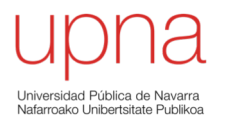

## Típos de árboles para multicast

#### Shortest Paths

- Encontrar un árbol de enlaces que conecte con el origen a todos los routers que sirven a hosts del grupo
- Árboles de expansión (*spanning trees*)
- Mínimos respecto a una métrica (*shortest path spanning trees*)
- Puede implicar a otros routers
- Dos formas:
	- Source-Based Trees
	- Group-Shared Trees

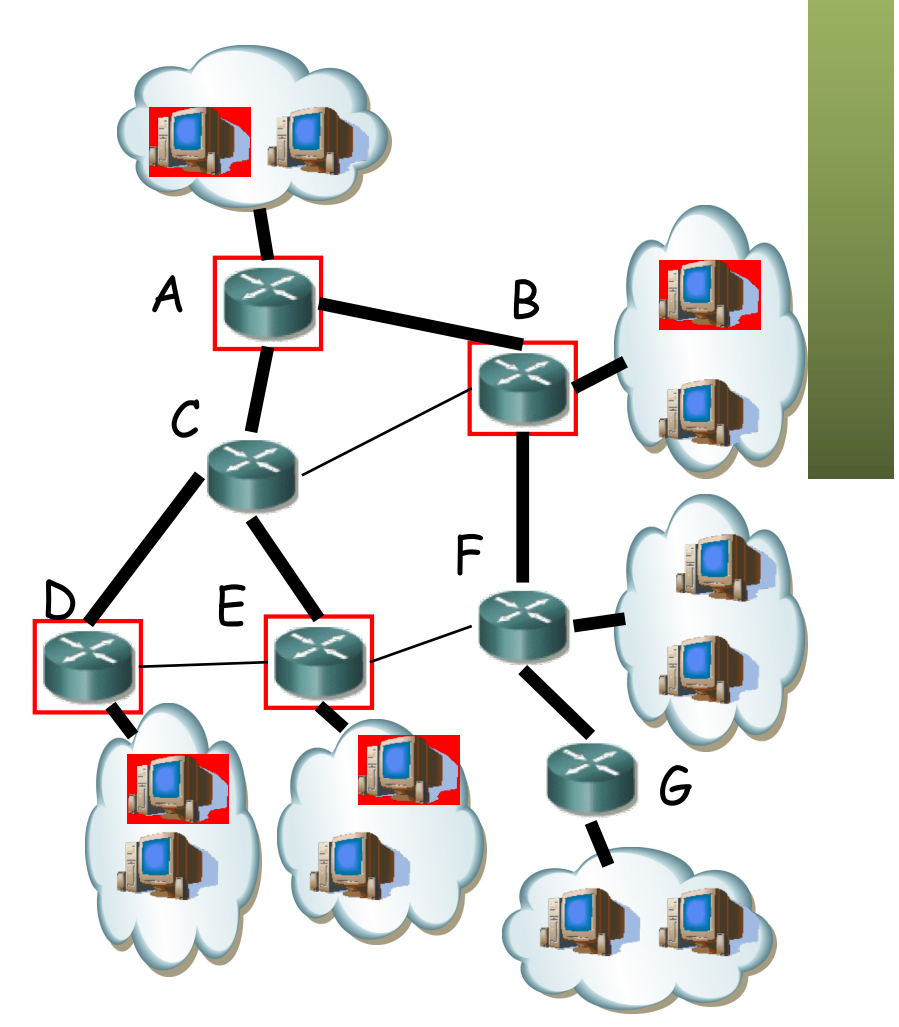

#### *Source-Based Trees*

- Un árbol en el que la raíz es el router de la fuente del flujo
- Un árbol para cada fuente S en cada grupo G, árbol (S,G)
- $N^{\circ}$  Árboles = Grupos x Fuentes
- Los emplean protocolos en *modo denso*
- Cuando en todas las subredes hay receptor

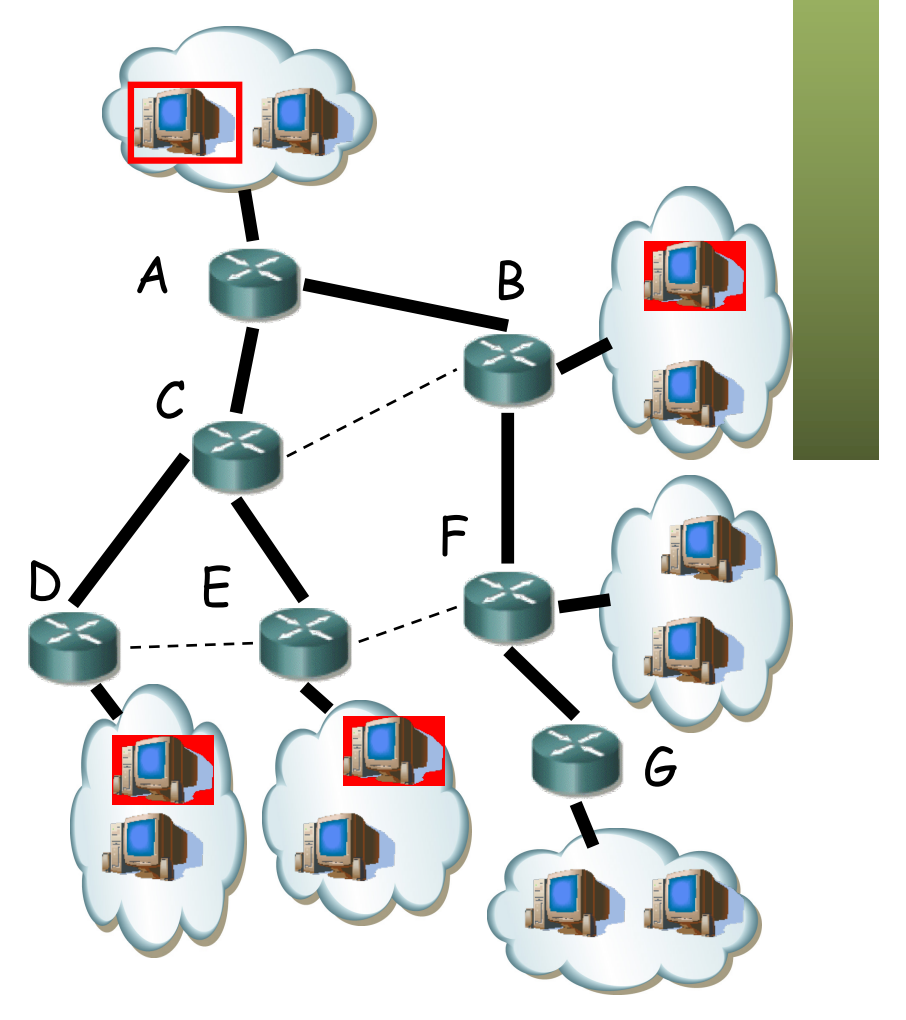

#### *Source-Based Trees*

- *Pruning (poda)*
	- MRouter sin hosts adyacentes ni MRouters downstream en el grupo manda mensaje *prune upstream* (...)
	- Caduca el estar *pruned*
	- Se tiene que renovar

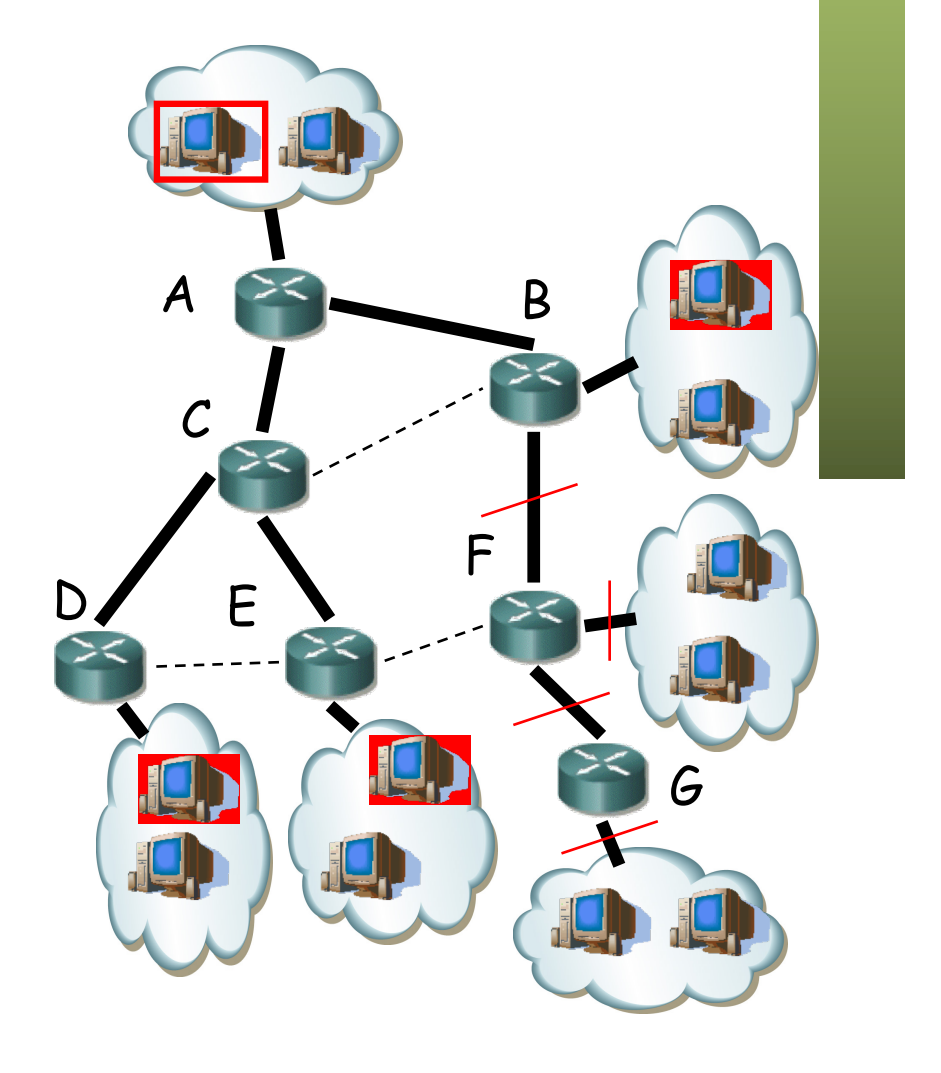

#### *Source-Based Trees*

- *Grafting (injerto)*
	- MRouter *pruned* descubre un nuevo cliente interesado en el grupo (... ...)
	- Manda mensaje para reunirse al árbol
- Protocolos con SBT:
	- DVMRP, PIM-DM

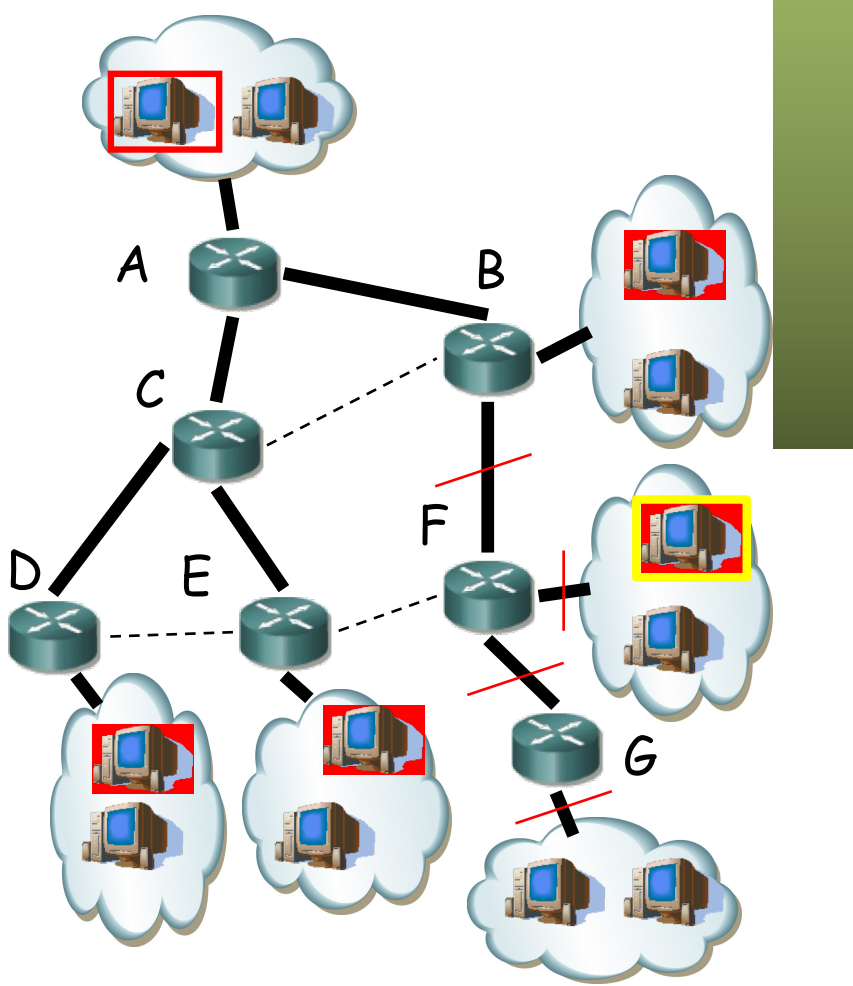

# *Group-Shared Tree*

- Construir un solo árbol para cada grupo (\*,G)
- Incluye a todos los routers adyacentes a hosts en el grupo
- Los emplean protocolos en *modo disperso (sparse)*
- Supone que el flujo no es deseado a menos que se indique explícitamente
- $\left(\ldots\right)$

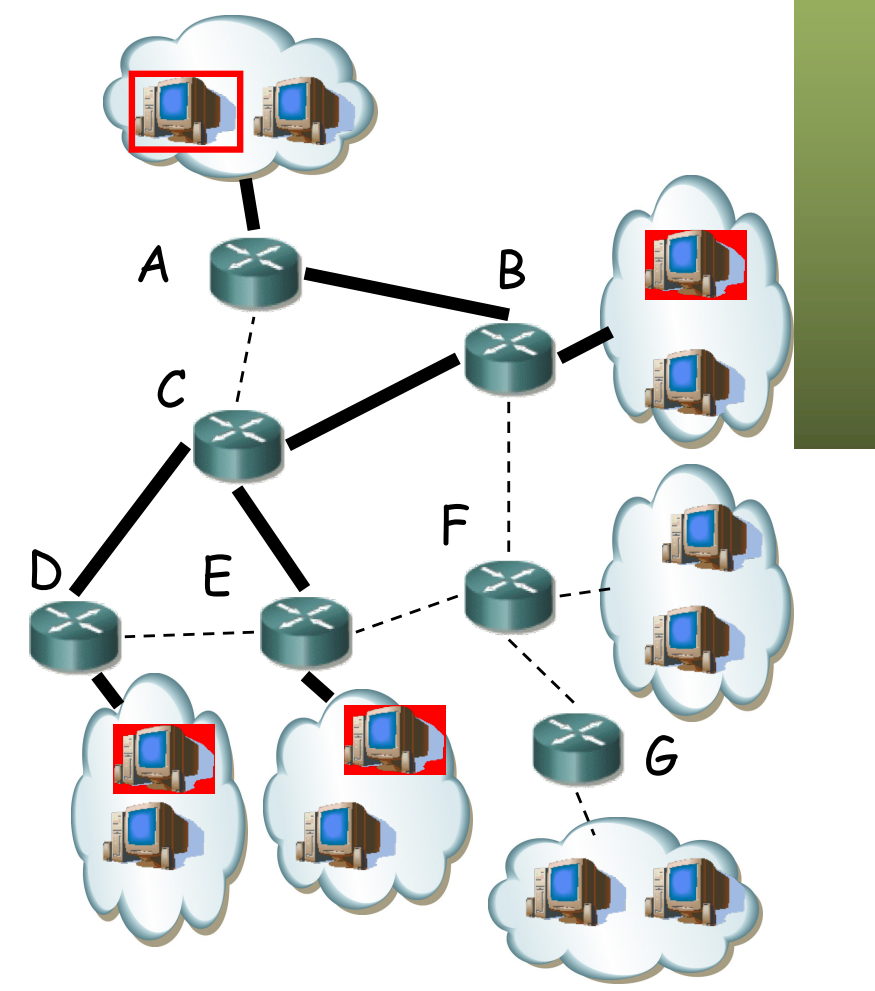

## *Group-Shared Tree*

- Se suele construir el árbol empleando un *Rendezvous-Point Tree*:
	- Se escoge un nodo central que será la raíz
	- Los demás envían mensajes unicast a él para unirse al árbol
	- Reenviado hasta que el mensaje llega a él o a uno en el árbol
	- Suele tener que refrescarse la rama

 $\left(\ldots\right)$ 

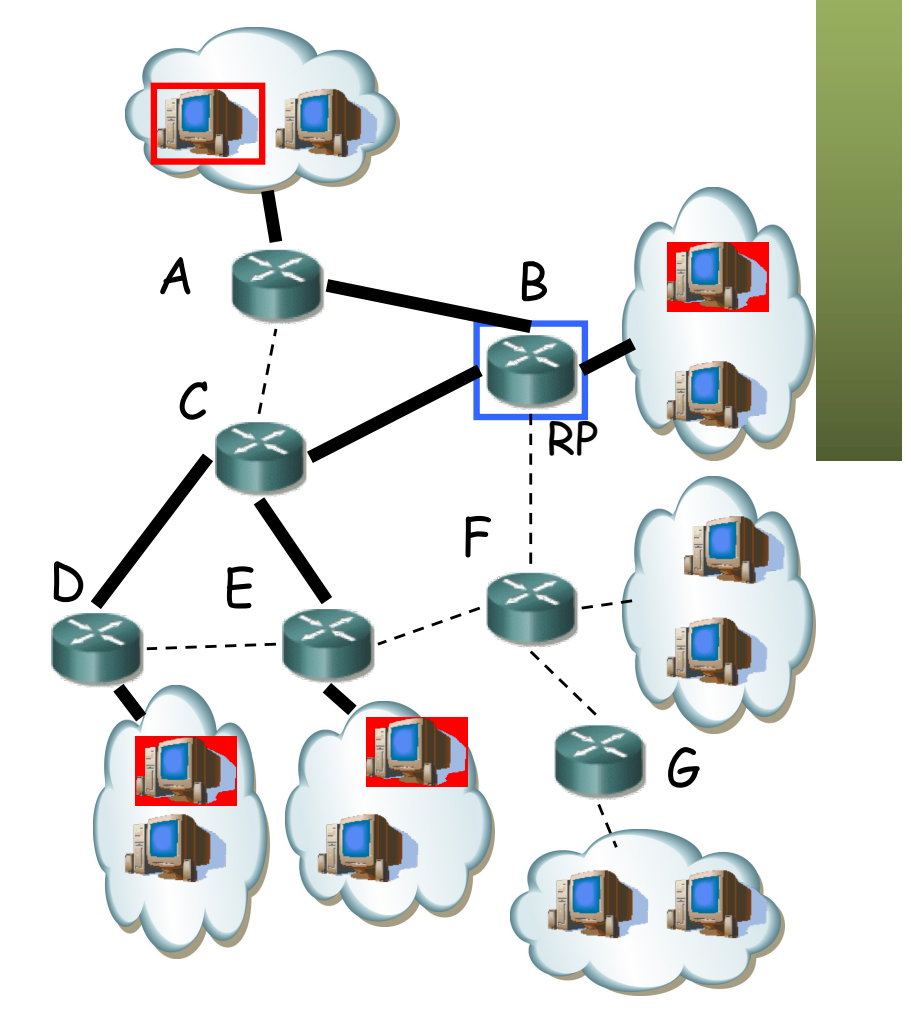

#### *Group-Shared Tree*

- Suelen soportar *pruning*
- Algunos protocolos lo combinan con árboles hasta la raíz
- Protocolos con GST: CBT, PIM-SM

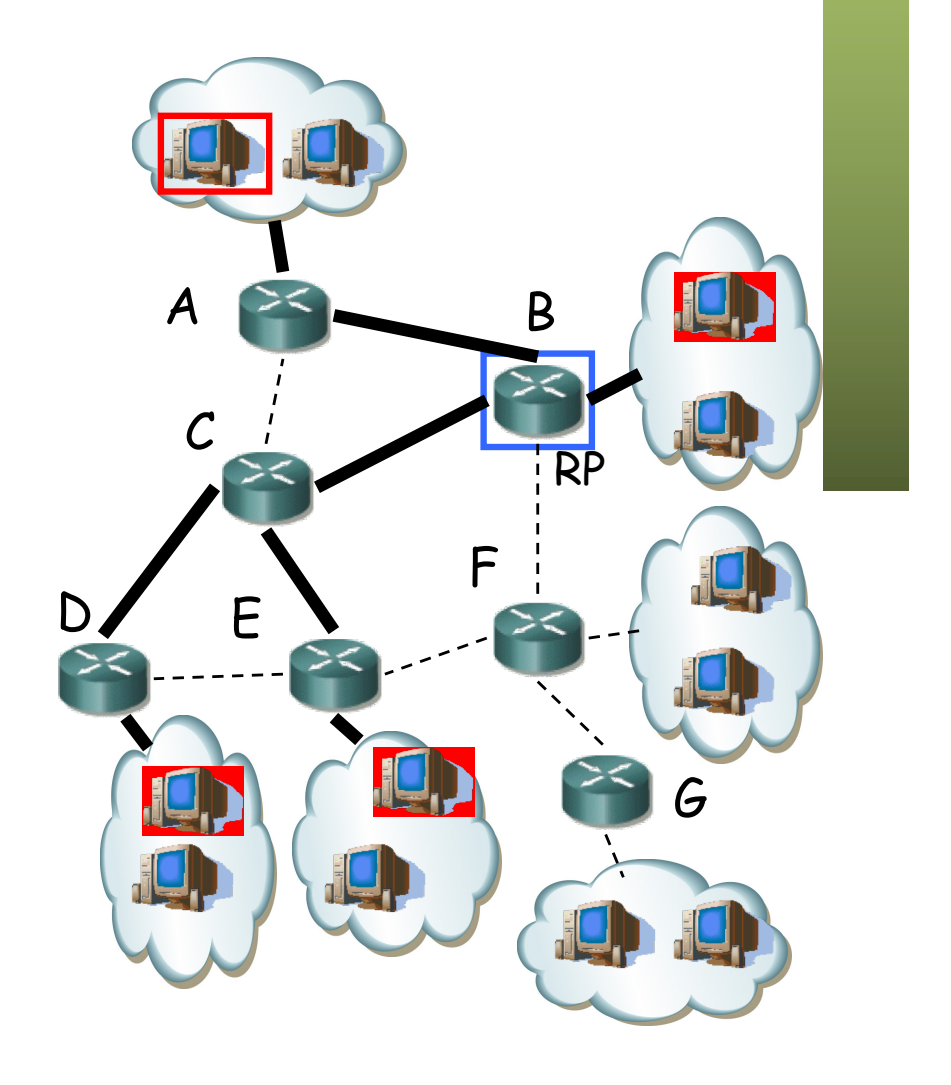